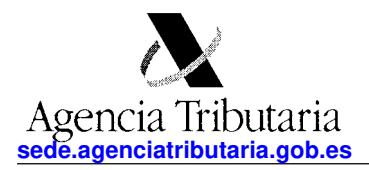

**Delegación de GUADALAJARA**

**Delegación de GUADALAJARA OFICINA DE GESTION TRIBUTARIA**  CL MAYOR, 17 19071 GUADALAJARA (GUADALAJARA)

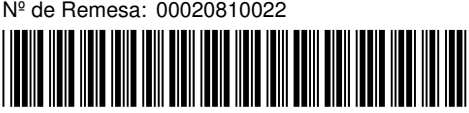

9028010852 **Nº Certificado: 2299472904721 CLUB DEPORTIVO NEW CABANILLAS GOLF CAST CALLE DEHESA (LA) S/N CAMPO DE GOLF-POLIGONO 13 19171 CABANILLAS DEL CAMPO GUADALAJARA**

### **COMUNICACIÓN DE TARJETA ACREDITATIVA DEL NÚMERO DE IDENTIFICACIÓN FISCAL (NIF)**

Con esta comunicación se envía la tarjeta acreditativa del NIF que figura en la parte inferior de este documento. Este documento tiene plena validez para acreditar el NIF asignado. Asímismo, si resulta más cómodo, se puede recortar la tarjeta que figura en la parte inferior y que posee los mismos efectos acreditativos que el documento completo. Se podrá verificar la validez de este documento siguiendo el procedimiento general para el cotejo de documentos habilitado en la Sede Electrónica de la Agencia Tributaria (www.agenciatributaria.gob.es), utilizando el código seguro de verificación que figura al pie. Además, también se podrá verificar la validez de la Tarjeta de Identificación Fiscal en dicha Sede Electrónica, en Trámites destacados, Cotejo de documentos mediante el Código Seguro de Verificación (CSV)>Comprobación de la autenticidad de las Tarjetas de Identificación Fiscal, introduciendo el NIF y el código electrónico que aparece en la propia tarjeta.

Se recuerda que se debe incluir el NIF en todos los documentos de naturaleza o con trascendencia tributaria que expida como consecuencia del desarrollo de su actividad, así como en todas las autoliquidaciones, declaraciones, comunicaciones o escritos que se presenten ante la Administración tributaria.

Documento firmado electrónicamente (Ley 40/2015. Art.43) por la Agencia Estatal de Administración Tributaria, con fecha 22 de marzo de 2022. Autenticidad verificable mediante **Código Seguro Verificación KPJV5Q98G3SGF5B7** en www.agenciatributaria.gob.es.

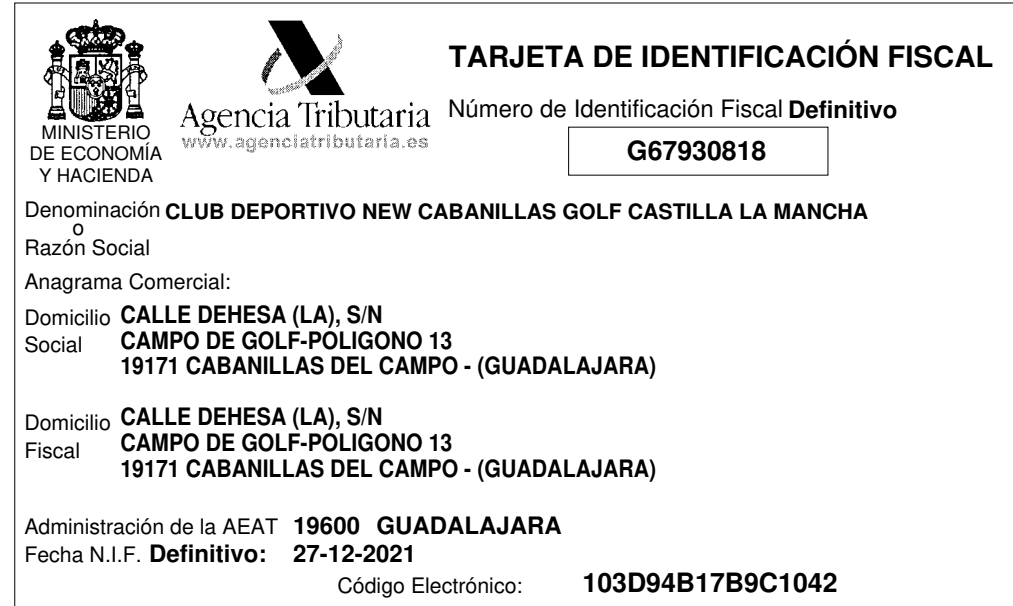

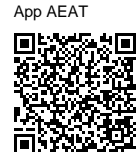

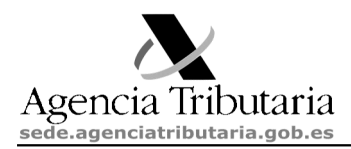

## COMUNICACIÓN SOBRE OBLIGACIÓN A RELACIÓN ELECTRÓNICA CON LAS ADMINISTRACIONES PÚBLICAS

Estimado contribuyente,

El objeto de esta comunicación es informarle de que el 2 de octubre de 2016 entró en vigor la Ley 39/2015, de 1 de octubre, del Procedimiento Administrativo Común de las Administraciones Públicas, cuyo artículo 14 le incluye en el colectivo de obligados a relacionarse a través de medios electrónicos con las Administraciones Públicas para la realización de cualquier trámite de un procedimiento administrativo.

Por lo tanto, se le informa de que a partir de este momento las notificaciones de la Agencia Tributaria se le realizarán por medios electrónicos.

El acceso a las notificaciones electrónicas puede realizarse:

- Desde la sede electrónica de la Agencia Tributaria (sede.agenciatributaria.gob.es), en el apartado Notificaciones, clicando en "Consulta de notificaciones y comunicaciones".

- En la Dirección Electrónica Habilitada única (DEHú), a la que se puede acceder a través de la dirección electrónica dehu.redsara.es/.

- A través de la carpeta ciudadana (sede.administracion.gob.es/carpeta/clave.htm).

En la DEHú puede configurar su perfil, consignando una cuenta de correo electrónico personal en la que, de forma no vinculante, se le informará de las nuevas comunicaciones y notificaciones realizadas por la Agencia Tributaria.

Adicionalmente, si está suscrito al sistema de Avisos Informativos de la AEAT, recibirá otro aviso por parte de la Agencia Tributaria.

Para poder acceder a las notificaciones electrónicas, es necesario utilizar un certificado electrónico (o DNI-e, o Cl@ve PIN si se trata de una persona física) o apoderar a alguien para que lo haga en su nombre.

Las notificaciones electrónicas que se le practiquen se entenderán producidas en el momento del acceso al contenido del acto notificado o bien por el transcurso del plazo de diez días naturales desde su puesta a disposición sin que se haya accedido a las mismas. Por ello, es preciso acceder periódicamente (como mínimo una vez cada 10 días) a sus notificaciones electrónicas.

A continuación le adjuntamos un ANEXO INFORMATIVO en el que le explicamos detalladamente los pasos que debe dar para poder acceder a sus notificaciones electrónicas.

Para cualquier duda que tenga sobre el contenido de esta carta puede llamar al teléfono de información tributaria 901 33 55 33 (accesible también a través del 91 554 87 70).

### ANEXO INFORMATIVO

#### A) ¿QUIÉNES PUEDEN ACCEDER AL CONTENIDO DE LA NOTIFICACIÓN?

El acceso a las notificaciones electrónicas puede realizarlo directamente el obligado tributario o mediante un apoderado con poder expreso para recibir notificaciones de la Agencia Tributaria.

Para garantizar la seguridad del sistema, en ambos casos es necesario la acreditación de la personalidad de quien accede al contenido de los documentos que se notifican, lo cual se logra mediante la utilización de los certificados electrónicos admitidos o Cl@ve PIN.

La relación de entidades emisoras de certificados electrónicos admitidos por la entidad prestadora del servicio se encuentra en la dirección electrónica dehu.redsara.es/, en el apartado Utilidades/condiciones de uso.

## B) ¿COMO ACCEDER SI YA DISPONE DE CERTIFICADO ELECTRÓNICO o DNI-e?

Si ya dispone de un certificado electrónico admitido por la Administración General del Estado (o DNI-e, si se trata de una persona física), no tiene más que utilizar el mismo para acceder a sus notificaciones electrónicas.

# C) ¿CÓMO OBTENER EL CERTIFICADO ELECTRÓNICO SI NO DISPONE DEL MISMO?

Para su obtención, puede dirigirse a las entidades emisoras de certificados o bien obtener el certificado electrónico que corresponda expedido por la Fábrica Nacional de Moneda y Timbre (FNMT) siguiendo los siguientes pasos:

1º) Entre en la web de la FNMT (www.fnmt.es) y seleccione el tipo de certificado que corresponda según la naturaleza de la entidad. A continuación, teclee su NIF y un correo electrónico y la FNMT le devolverá un código de solicitud.

2º) A continuación, deberá personarse en cualquier oficina de la Agencia Tributaria para proceder a su identificación, teniendo en cuenta que:

2.1 Si se trata de una persona física, deberá aportar, junto con el código de solicitud del certificado:

- el DNI o, en caso de extranjeros, Tarjeta de Residencia o Certificado del NIE junto con el pasaporte; o bien,

- Tarjeta acreditativa del Número de Identificación Fiscal (NIF) junto con el Pasaporte o Documento de Identidad del país de origen.

2.2 Si se trata de una persona jurídica, sólo podrán solicitar el certificado:

a) Los administradores o representantes legales de la entidad.

b) Los representantes voluntarios que aporten un poder con mandato especial y expreso a efectos de la solicitud del certificado.

#### Deberá aportarse el código de solicitud del certificado y la siguiente documentación:

- las sociedades mercantiles, certificado del Registro Mercantil relativo a los datos de constitución y personalidad jurídica de las mismas, salvo en caso de solicitud del certificado de representante de administrador único y solidario;

- las Asociaciones, Fundaciones y Cooperativas no inscribibles en el Registro Mercantil, certificado del registro público donde consten inscritas, relativo a su constitución;

- las demás personas jurídicas y entidades sin personalidad, documento fehaciente de su constitución y de los estatutos sociales o documento equivalente.

Documentos que acrediten la identidad del representante (DNI, NIE/NIF junto con el pasaporte), capacidad y vigencia de la representación.

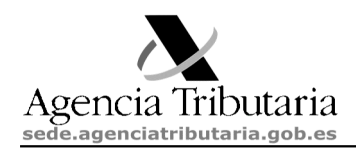

## N.I.F: G67930818 G67930818 Referencia: G67930818103D94B17B9C1042 G67930818103D94B17B9C1042

La representación se acreditará mediante el certificado del Registro público o especial (o nota simple con todas las hojas selladas) relativo al nombramiento del representante y vigencia del cargo, que deberá haber sido expedido durante los diez días anteriores a la fecha de la personación. La representación de entidades que no deban estar inscritas en ningún registro público o especial se podrá acreditar mediante poder notarial y también se podrá justificar con los documentos privados de designación de representante que procedan en cada caso. Podrá prescindirse de la personación en las oficinas de la Agencia Tributaria del representante si su firma en la solicitud del certificado electrónico de la persona jurídica ha sido legitimada notarialmente.

Para realizar estos trámites, una vez obtenido el código de solicitud del certificado de la FNMT, debe solicitar CITA PREVIA a través de Internet, en el portal de la Agencia Tributaria (sede.agenciatributaria.gob.es).

# D) OBTENCIÓN DEL CERTIFICADO ELECTRÓNICO DE LA FNMT EN LAS OFICINAS CONSULARES DE ESPAÑA EN EL EXTRANJERO.

Los ciudadanos no residentes en territorio español podrán gestionar la obtención del certificado electrónico de la FNMT a través de todas las Oficinas Consulares de España en el extranjero, sin necesidad de realizar un desplazamiento a España.

Asimismo, las personas jurídicas y las entidades sin personalidad jurídica no residentes en territorio español podrán gestionar la obtención del certificado electrónico de la FNMT a través de las Oficinas Consulares de España en el extranjero habilitadas para ello, sin realizar un desplazamiento a España.

## sede.agenciatributaria.gob.es/Sede/certificado-dni-electronico/preguntas frecuentes/oficinas-registro.html

# E) APODERAMIENTO PARA RECIBIR NOTIFICACIONES ELECTRÓNICAS.

Otra posibilidad, complementaria con la de que el interesado obtenga su propio certificado electrónico, consiste en que el acceso a las notificaciones electrónicas que le remita la Agencia Tributaria las realice otra persona que ya disponga de certificado electrónico propio o Cl@ve PIN y a quien el interesado haya apoderado expresamente para la recepción de dichas notificaciones mediante su inscripción a tal efecto en el Registro de Apoderamientos de la Agencia Tributaria. Esto permite que el tercero apoderado acceda a las comunicaciones o notificaciones recibidas a través de su propio buzón.

El apoderamiento se puede otorgar de una de las siguientes formas:

- Si el interesado (poderdante) dispone de certificado electrónico o Cl@ve PIN, el apoderamiento se puede otorgar a través de la Sede electrónica de la Agencia Tributaria:

### sede.agenciatributaria.gob.es/Sede/colaborar-agencia-tributaria/registro-apoderamientos.html

- Si el interesado no dispusiera de certificado electrónico o Cl@ve PIN, el apoderamiento se puede otorgar, bien mediante comparecencia personal del poderdante en las oficinas de la Agencia Tributaria, bien aportando ante las citadas oficinas la documentación en la que el poderdante otorgue expresamente al apoderado el poder de recibir notificaciones electrónicas de la Agencia Tributaria.

Es preciso destacar que:

a) Podrá apoderarse para la recepción de comunicaciones y notificaciones a una o varias personas físicas o jurídicas simultáneamente, los cuales deberán tener certificado electrónico o Cl@ve PIN para poder recibir las notificaciones de esta forma.

b) Será necesaria la aceptación del apoderado, que se acreditará por comparecencia, en documento público o privado con firma legitimada notarialmente, o a través de internet mediante comparecencia en la Sede electrónica de la Agencia Tributaria.

No surtirá efectos el otorgamiento de poder para la recepción de comunicaciones y notificaciones en tanto no conste la aceptación del apoderamiento por alguno de los medios indicados.

c) Los apoderamientos surtirán efecto desde la fecha de su incorporación al Registro de Apoderamientos, pudiendo el apoderado renunciar en cualquier momento al apoderamiento, a través de la Sede electrónica de la Agencia Tributaria, mediante el uso de alguno de los sistemas de identificación y autenticación. La revocación del poder se podrá realizar por las mismas vías utilizadas para el otorgamiento.

Para realizar este trámite, y una vez haya recibido la notificación de inclusión en el sistema, **debe** solicitar CITA PREVIA, a través de Internet, en el portal de la Agencia Tributaria:

#### sede.agenciatributaria.gob.es/Sede/procedimientoini/GC29.shtml

### F) EFECTOS DE LAS NOTIFICACIONES ELECTRÓNICAS

Las notificaciones electrónicas se entenderán producidas en el momento del acceso al contenido del acto notificado, o bien, si este acceso no se efectúa, por el transcurso del plazo de 10 días naturales desde su puesta a disposición sin que haya accedido a las mismas.

El sistema de notificación electrónica acredita la fecha y hora en que se produce la puesta a disposición del interesado del acto objeto de notificación. Igualmente, el sistema acredita la fecha del acceso del destinatario al contenido del documento notificado o en que la notificación se consideró rechazada por haber transcurrido el plazo legalmente establecido.

Si, con anterioridad a la fecha de recepción de la comunicación de la notificación, se hubiera accedido a la Sede electrónica de la Agencia Tributaria y le hubiera sido practicada la notificación por comparecencia electrónica, la fecha que prevalece a todos los efectos es la de la primera de las notificaciones correctamente practicada.